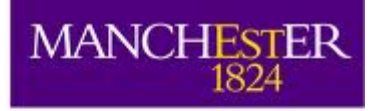

The University<br>of Mancheste

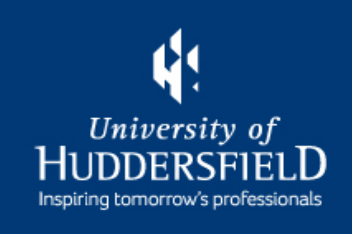

# comparison and ATS optics Update on MERLIN-SixTrack

### M.Serluca, R.Appleby, R.Barlow. J.Molson, H.Rafique, A.Toader

CERN Collimation Meeting 20/09/2013

# **Summary**

- Introduction
- Collimation setup
- Simulation setup and main parameters
- Comparison between MADX and Merlin optics calculation for nominal (7TeV) LHC
- Input distribution at TCP.C6L7 for MERLIN and **SixTrack**
- Loss maps comparison between Merlin and Sixtrack for nominal optics at 7 TeV
- Impact distribution on the main collimators
- New SD and elastic scattering routines
- ATS optics problem

# Introduction

- Setup a detailed benchmarking between MERLIN and SixTrack to ensure that MERLIN is ready to produce realistic physical results
- The next step is to introduce the new improved SD and elastic scattering routines in MERLIN, check the effects of the interactions in the collimation jaws (also with the new mixed materials)
- Produce the firsts reliable loss maps for the 3.5, 4 TeV and the nominal case, and compare them with SixTrack and measurements
- Apply this tool to ATS and other HiLumi ideas: hollow lens, crystal collimation and so on..
- Release a well documented and stable version for the accelerator comunity (Haroon PhD)

## LHC Collimation Setup

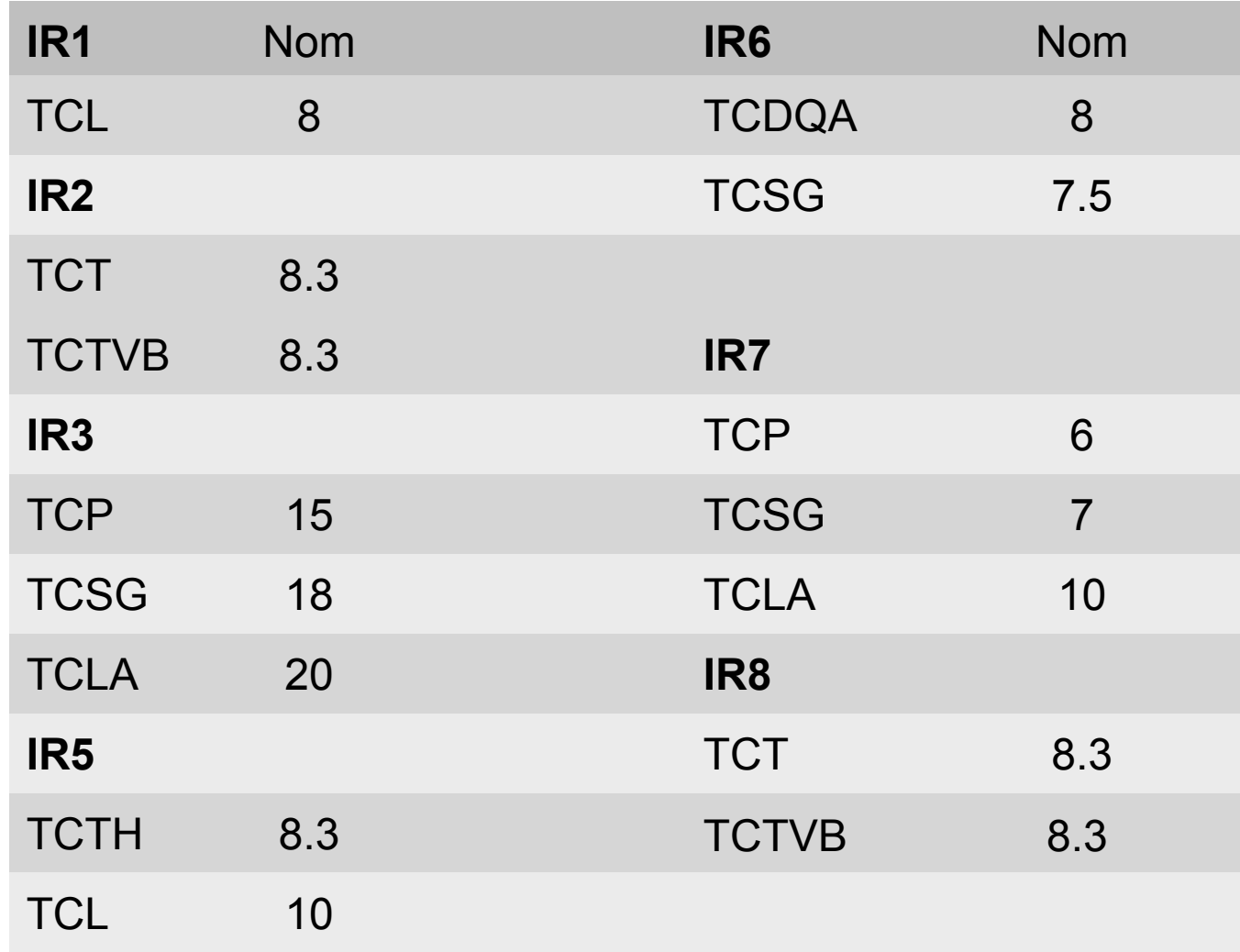

Differences with SixTrack:

- Different location and type of collimators in IR2 and IR8: from TCTVB to TCTVA and gap from 8.3 to 30 sigma
- TCDQA are two sides in the following simulation

## Simulations setup

- Energy: 7TeV, nominal emittance, no dp/p, no beam length
- Nominal optics: beta  $star = 55$  cm
- 6.4M particles tracked for 200 turns
- Horizontal Halo:  $6\sigma$
- $\bullet$  Impact parameter:  $1\mu$ m; Bin: 10cm
- First collimator beam 1: TCP.C6L7
- MADX repository for nominal LHCB1: V6.503
- Note(Nominal): crossing and separation applied
- The separation is off in Sixtrack simulation

### MADX vs. Merlin beta functions

- MADX input V6.503 for nominal case at 7TeV
- Both thick optics: beta\_star = 55cm in IR1-5, 10m in IR2-8
- Note: log scale in y and the curves are superimposed

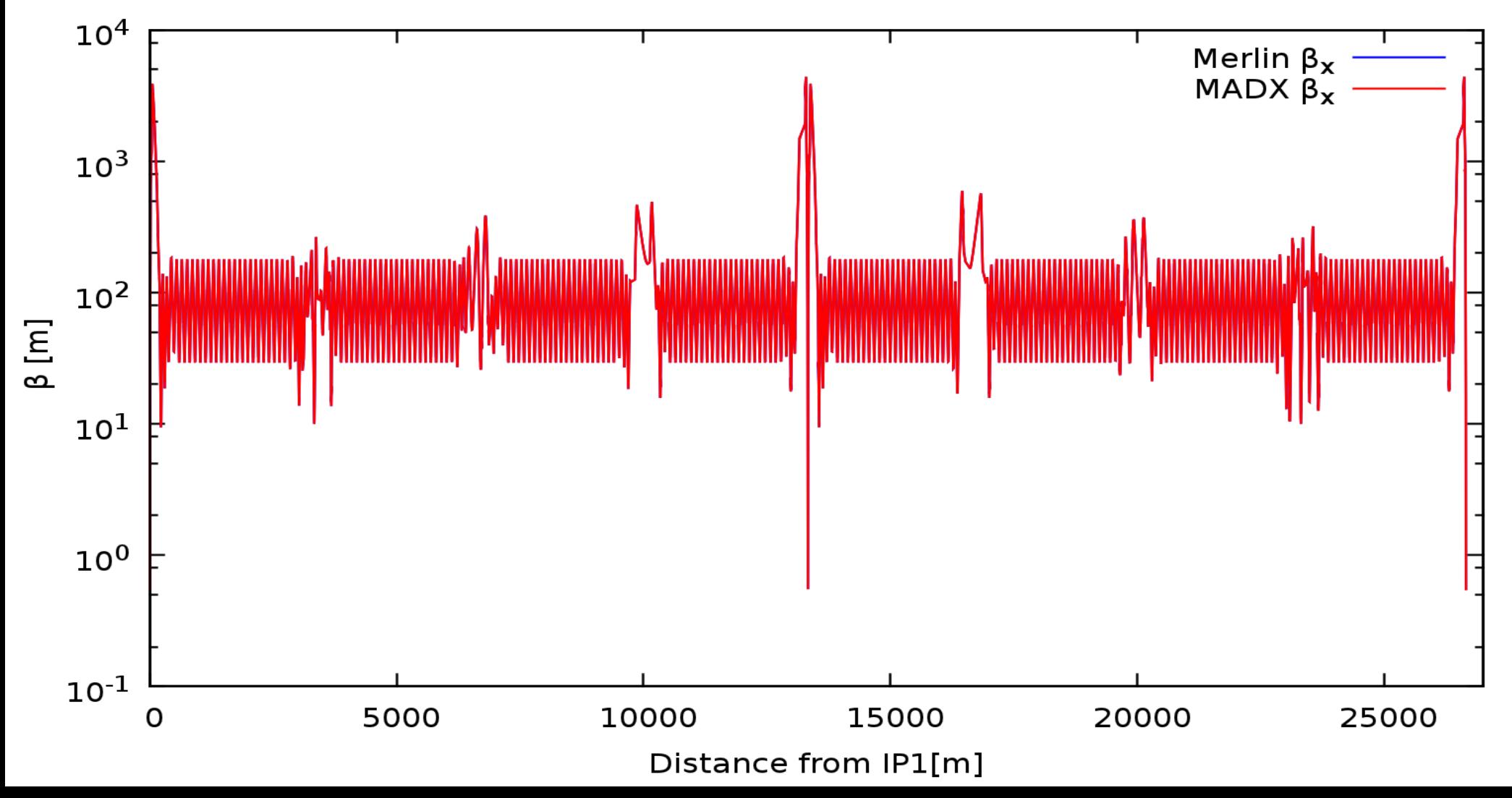

## MADX vs. Merlin dispersion functions

- MADX input V6.503 nominal case
- **Both thick optics**

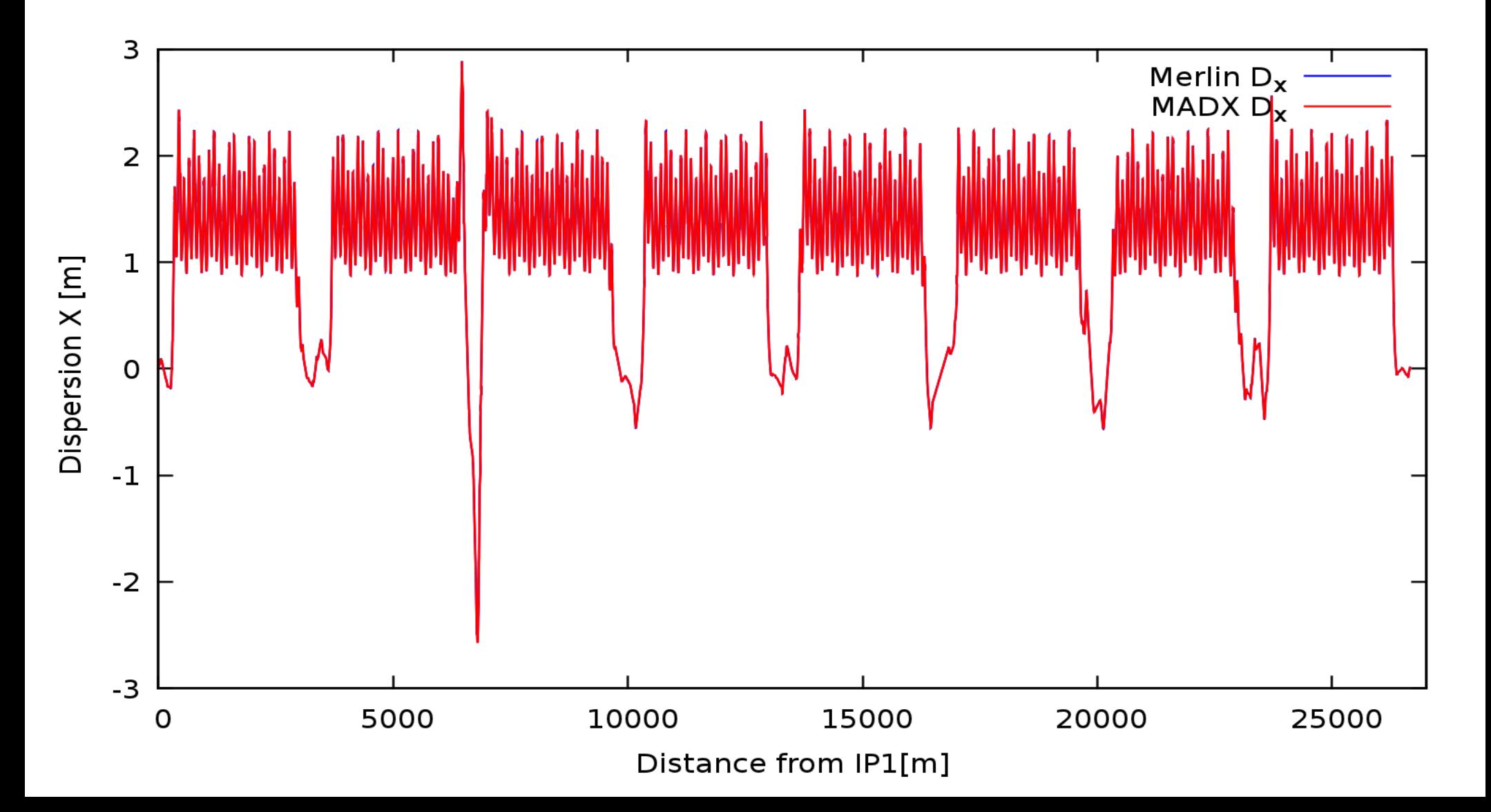

### MERLIN-MADX optics differences

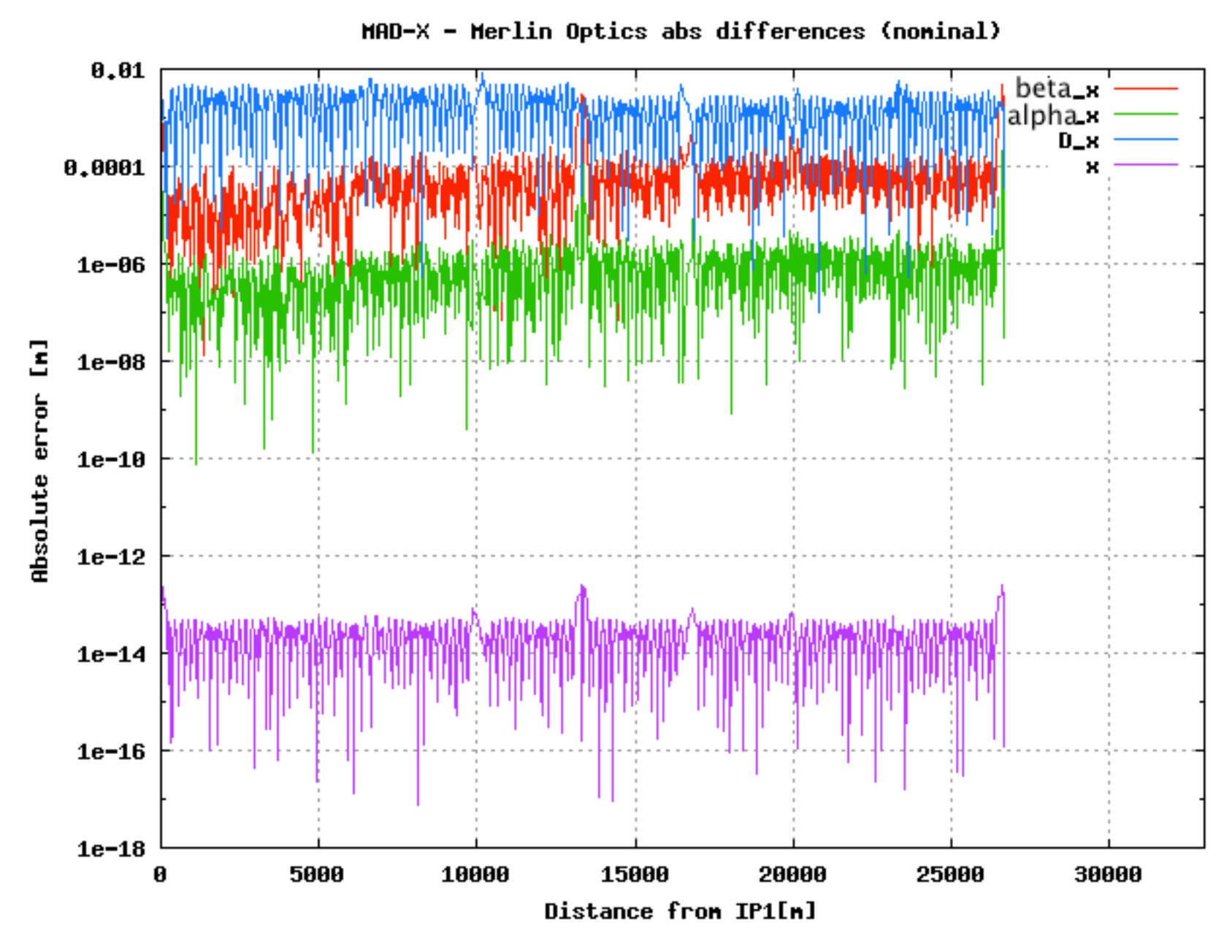

 $Abs\_Error= |value(MADX)-value(MERLIN)|$ 

### MERLIN-SixTrack initial distribution

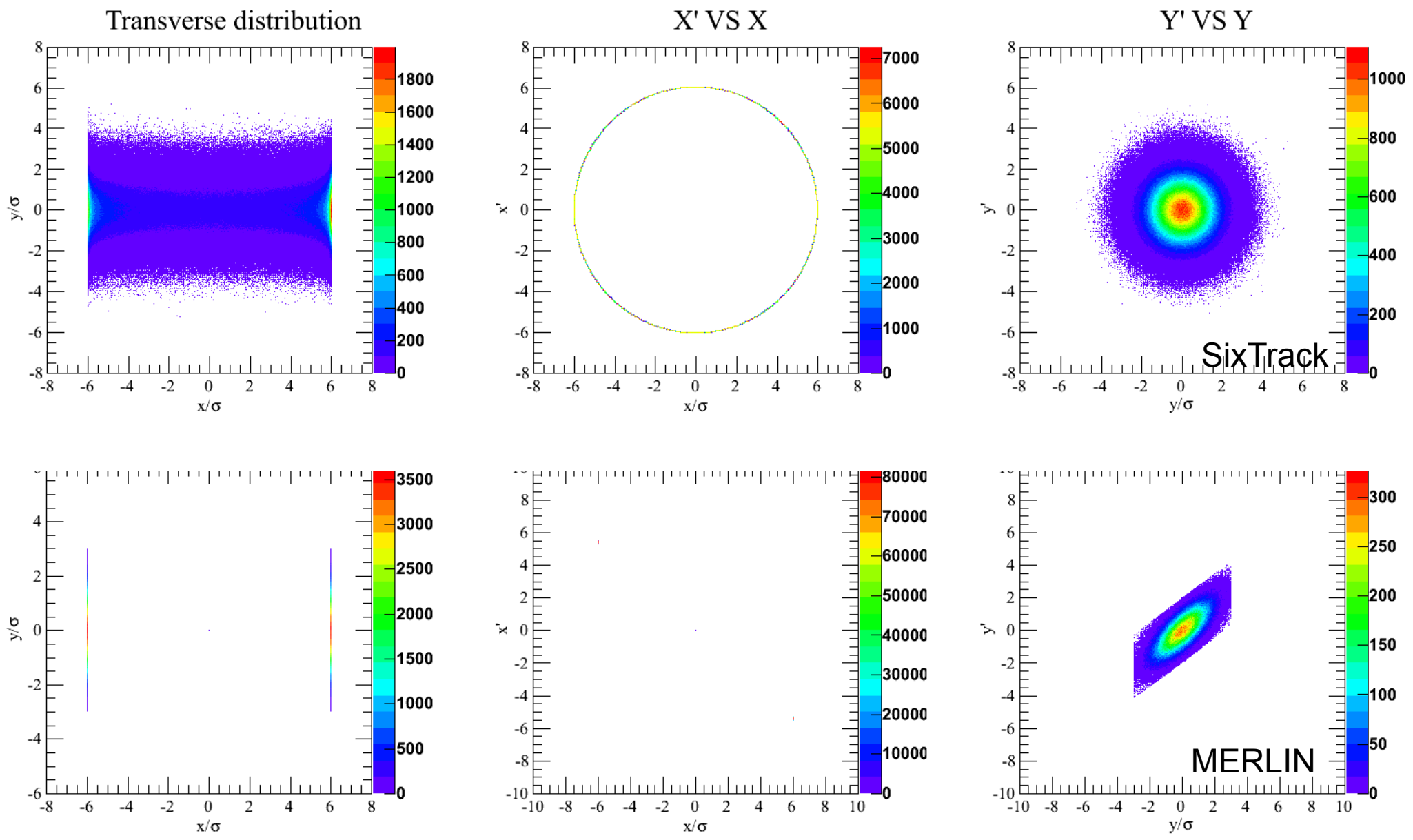

The SixTrack plots are in the normalized space. CUT in y in SixTrack ? The MERLIN phase space is filtered in x at 6 sigma, i.e. we generate particles only in front of the jaws in order to reduce the computational time.

#### **PLOTS MADE WITH ROOT SCRIPT BY CLAUDIA TAMBASCO**

### MERLIN-SixTrack initial distribution

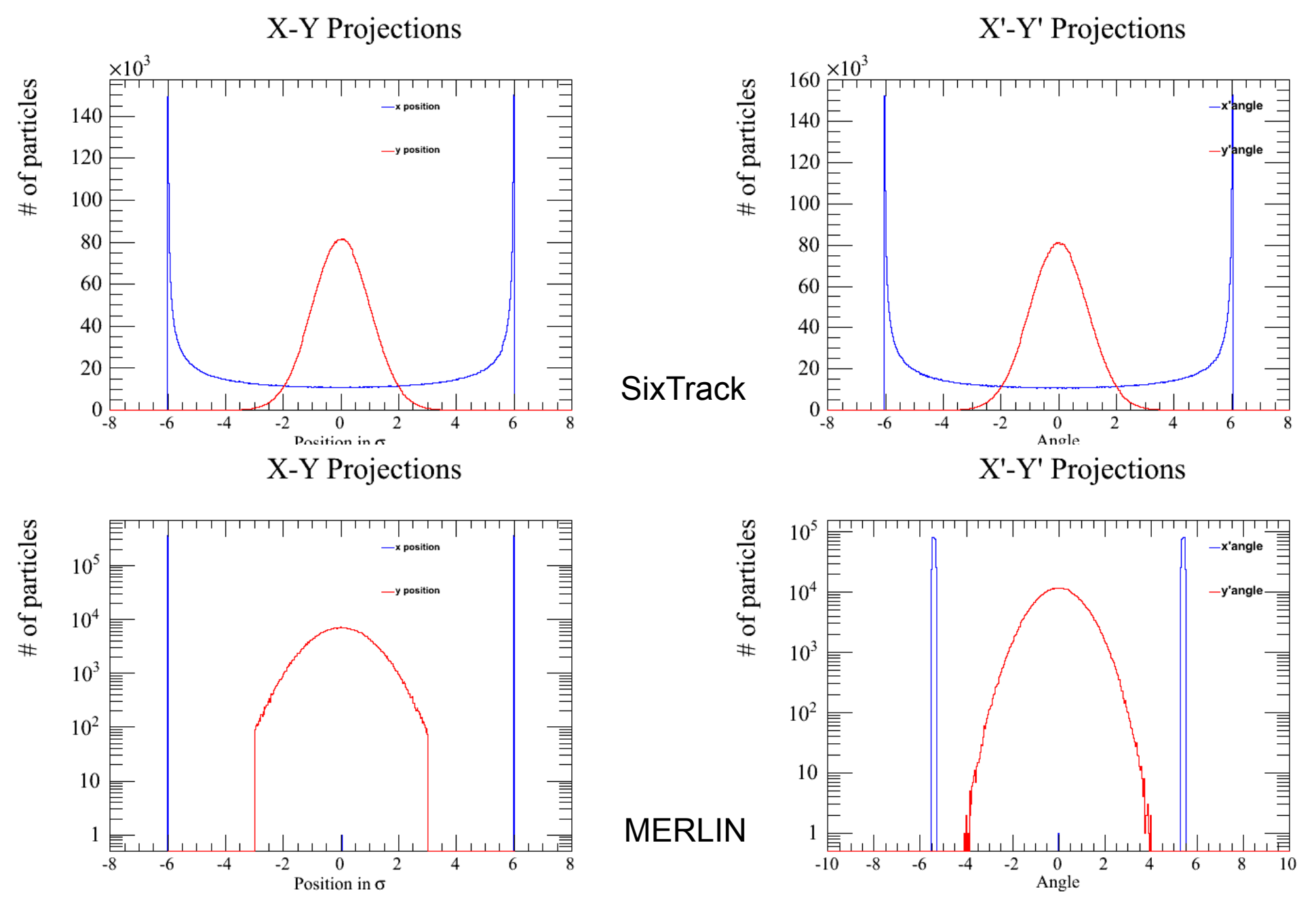

Note: log scale in MERLIN plot

**B1 HORIZONTAL** 

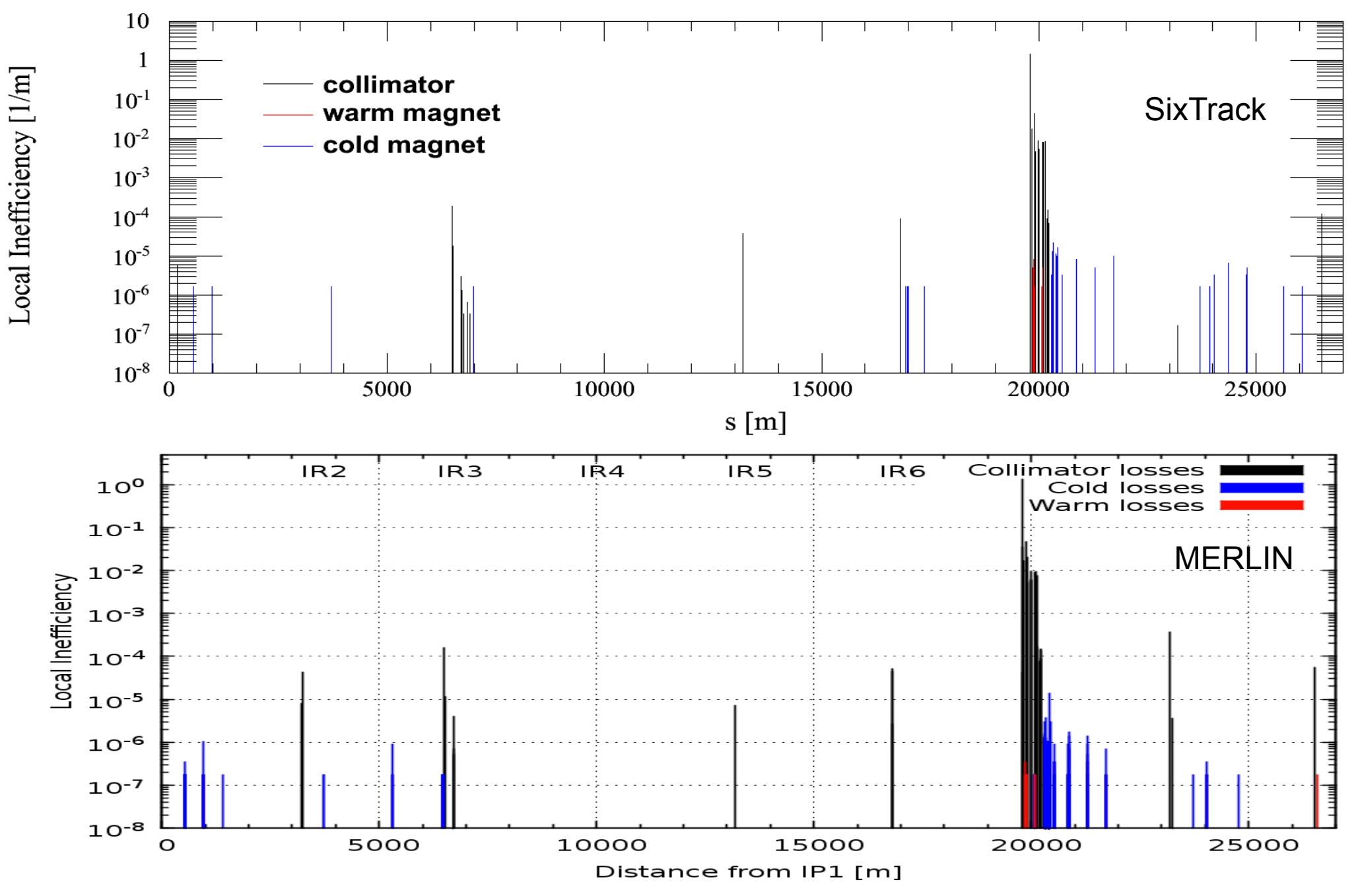

**Particles simulated: 6.4M - Particles absorbed: Merlin 5.55M , SixTrack 6.1M The different values of the inefficiencies in IR2-8 are due to the different gap setting**  Local Inefficiency [1/m]

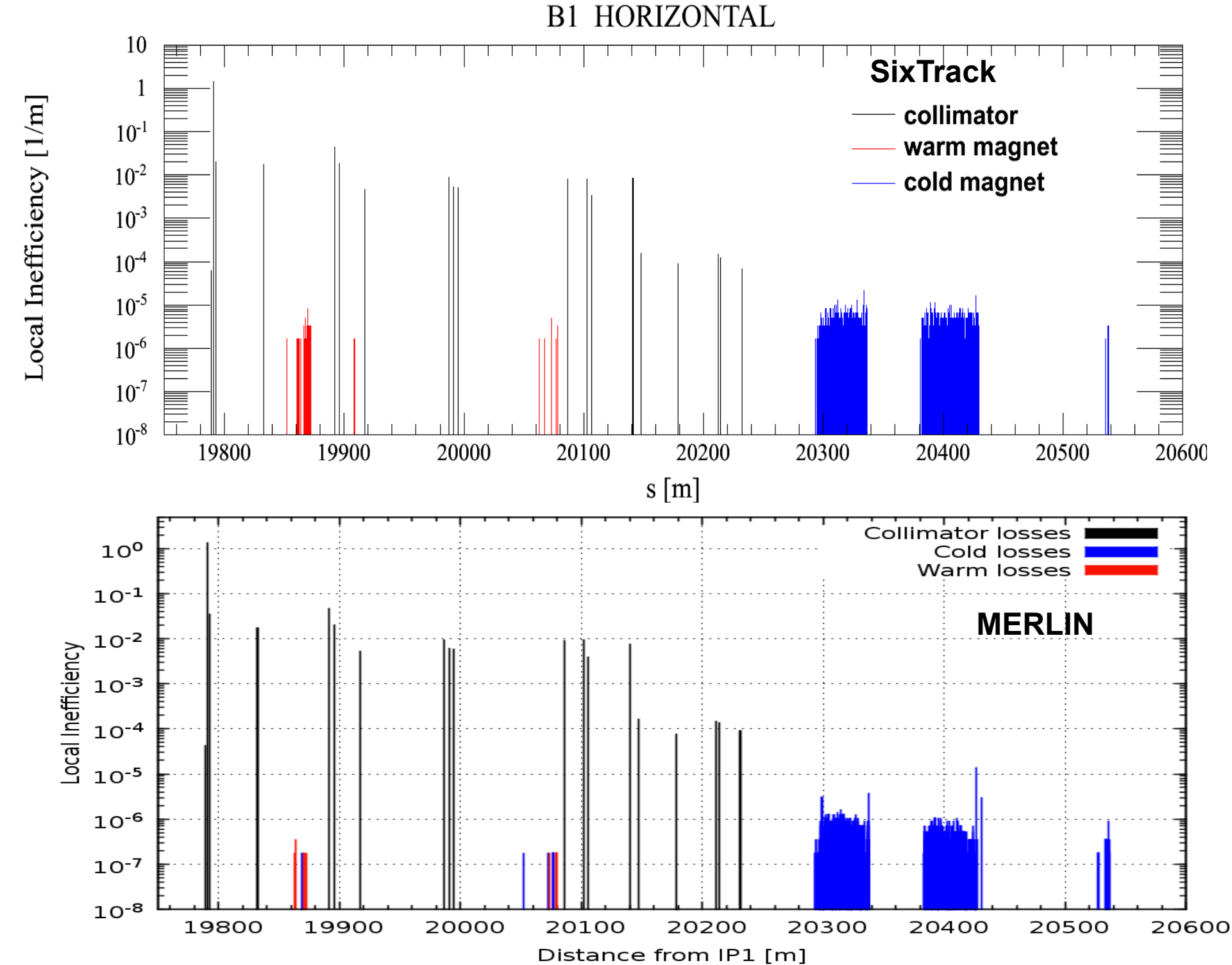

#### Transverse losses in the TCP

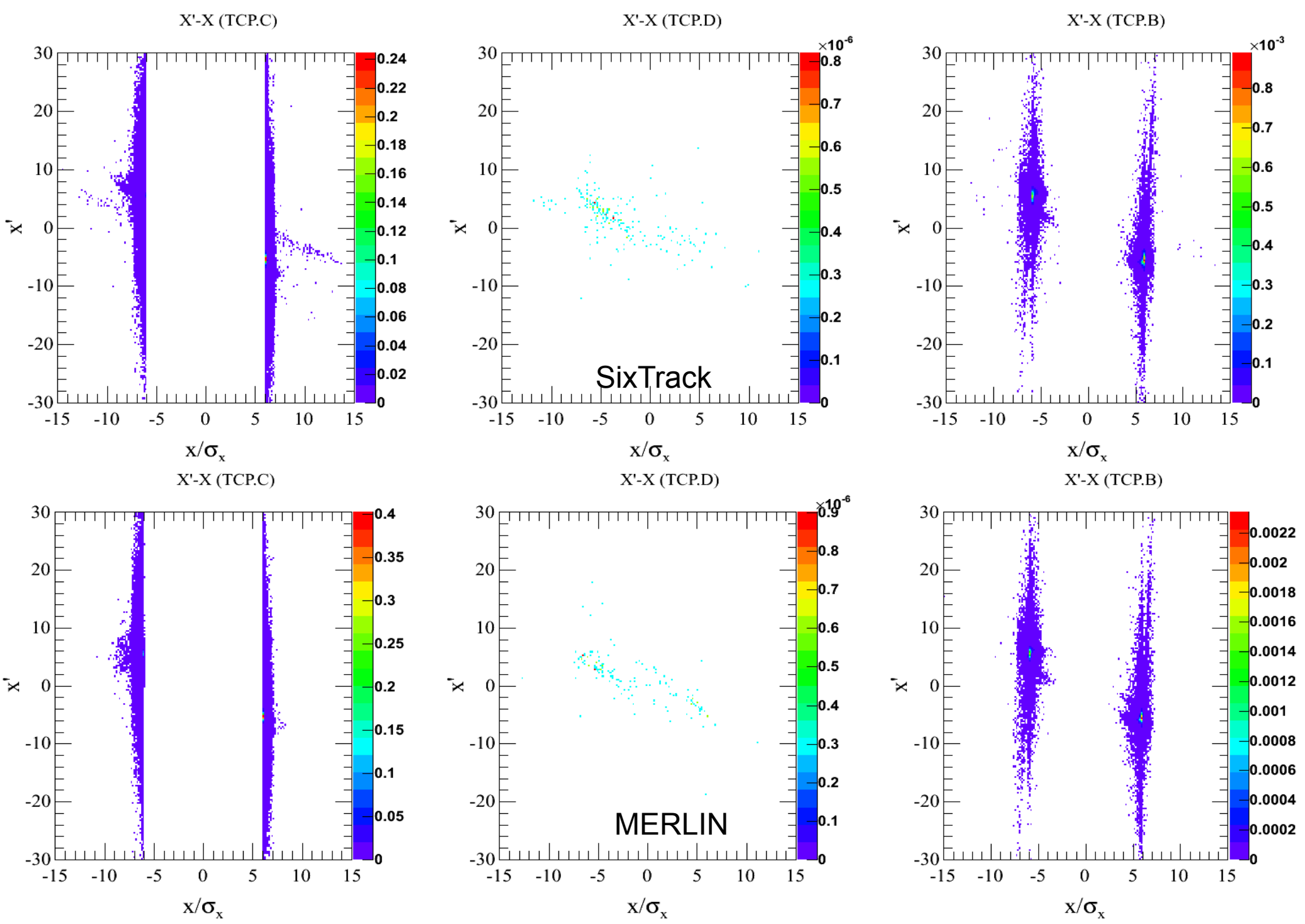

#### Transverse losses in the TCP

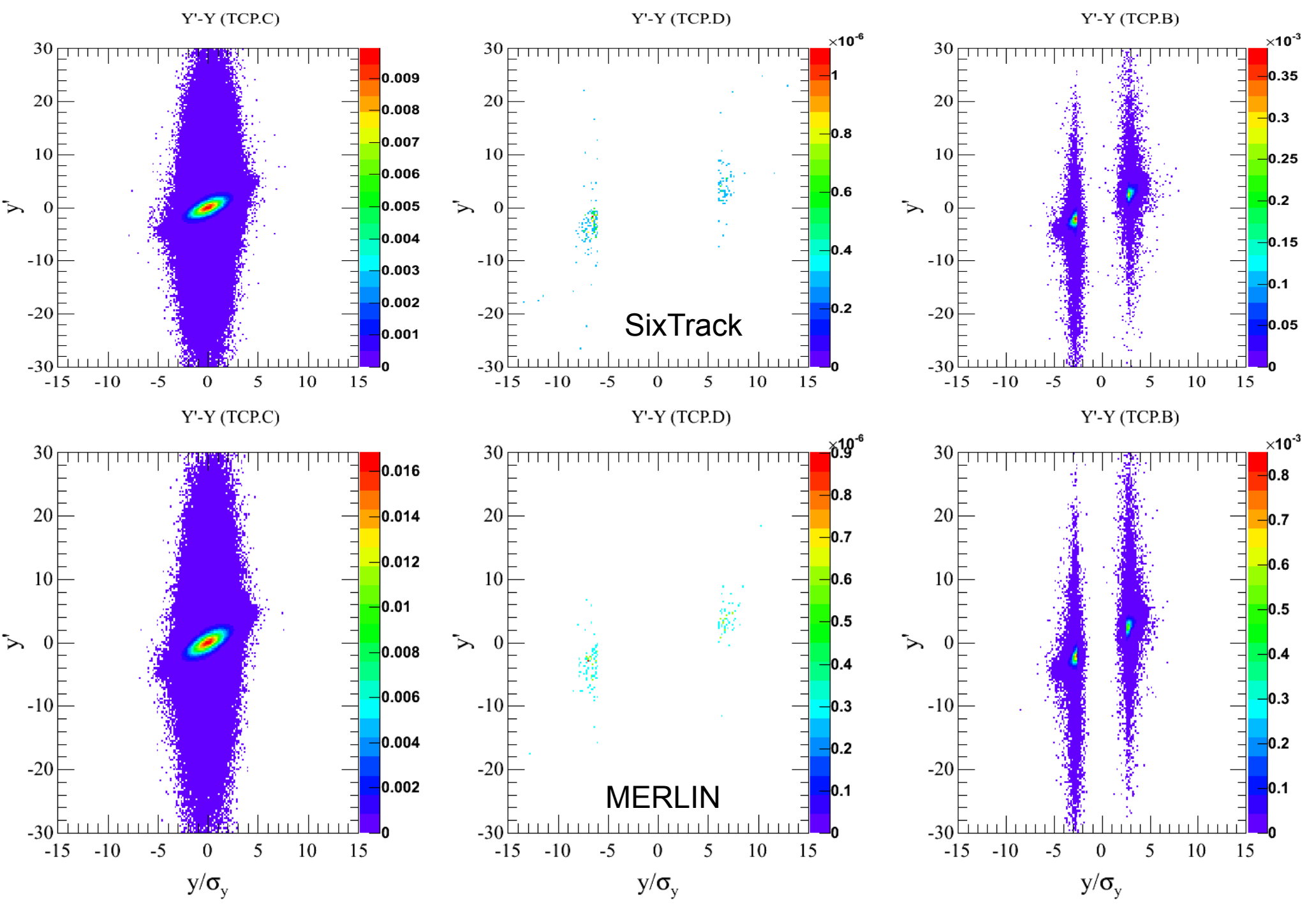

### Angles projection in the TCP

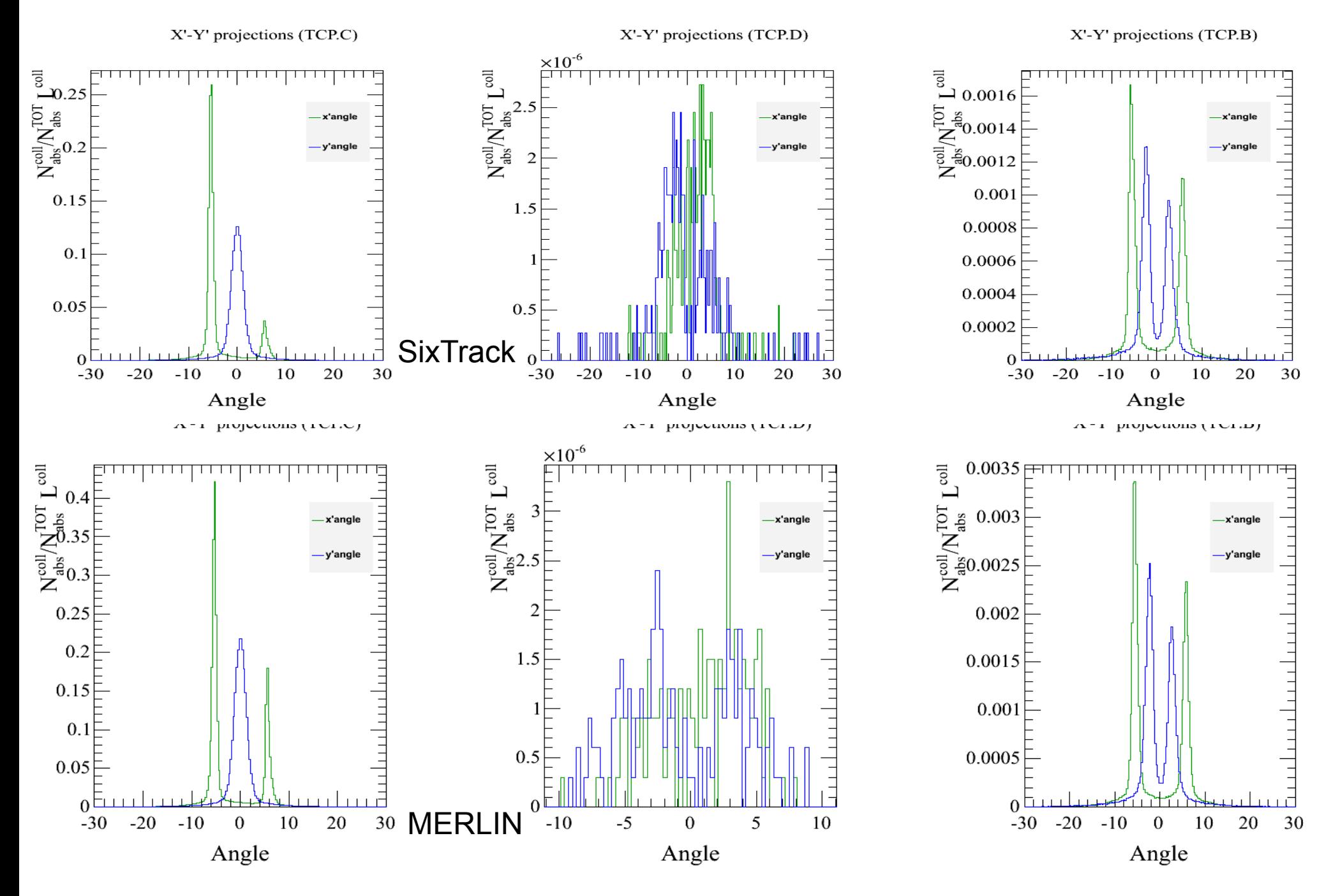

Note: Different x range in TCP.D histogram in MERLIN

#### Transverse losses in Sixtrack

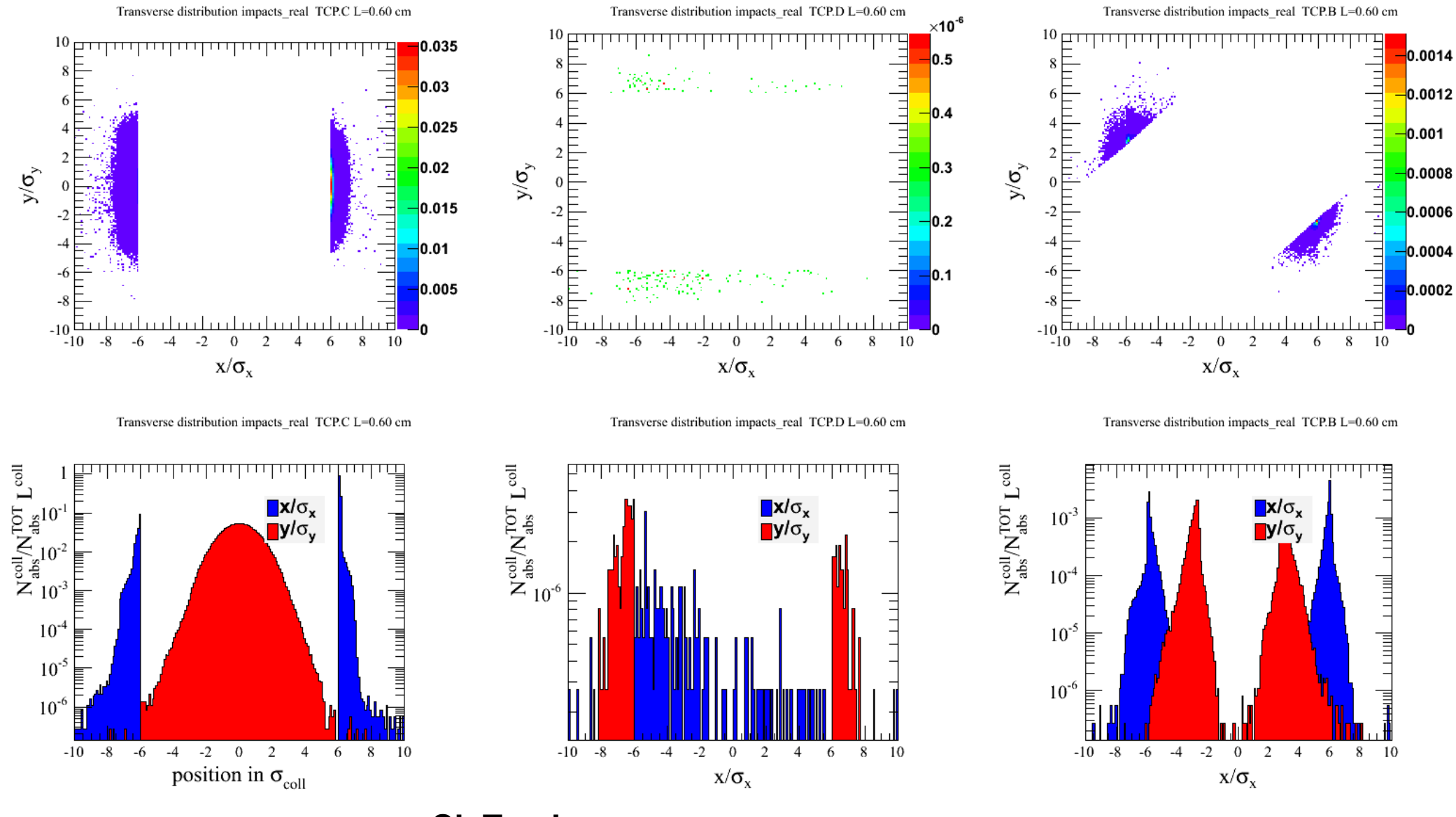

**SixTrack**

#### Transverse losses in losses in MERLIN

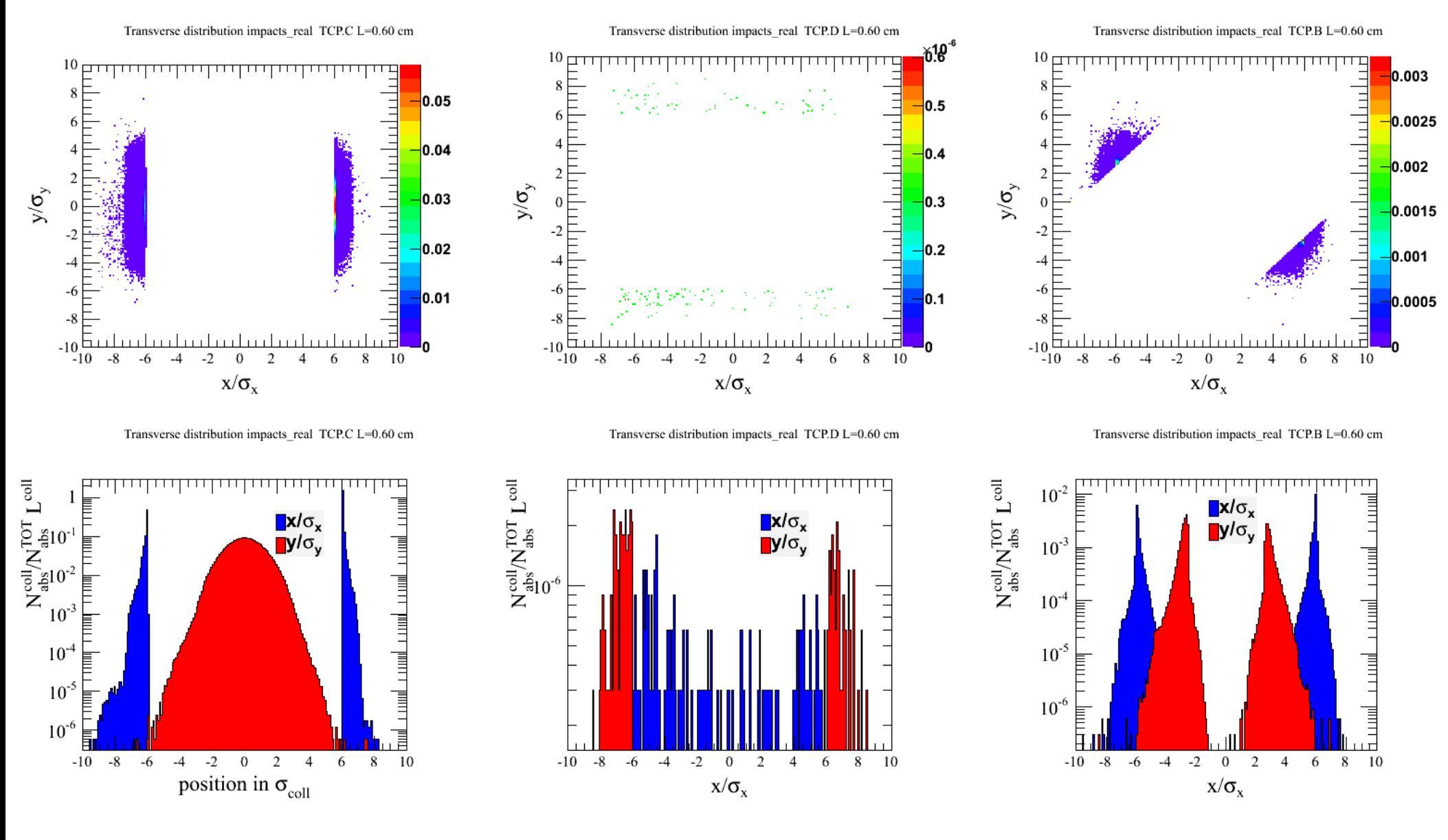

**MERLIN** 

#### Merlin and SixTrack longitudinal losses histogram

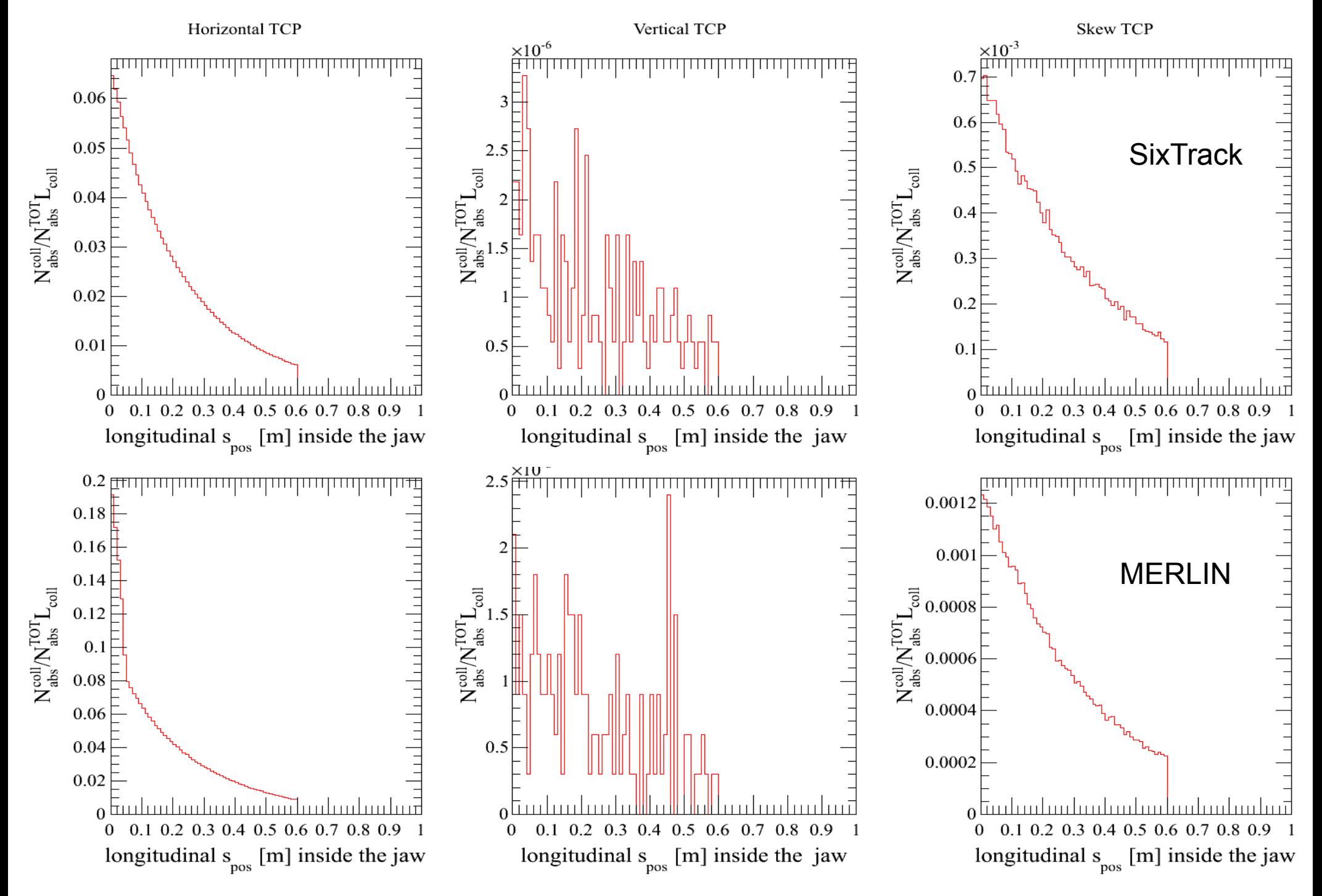

### Improved Single Diffractive Scattering (Preliminary results)

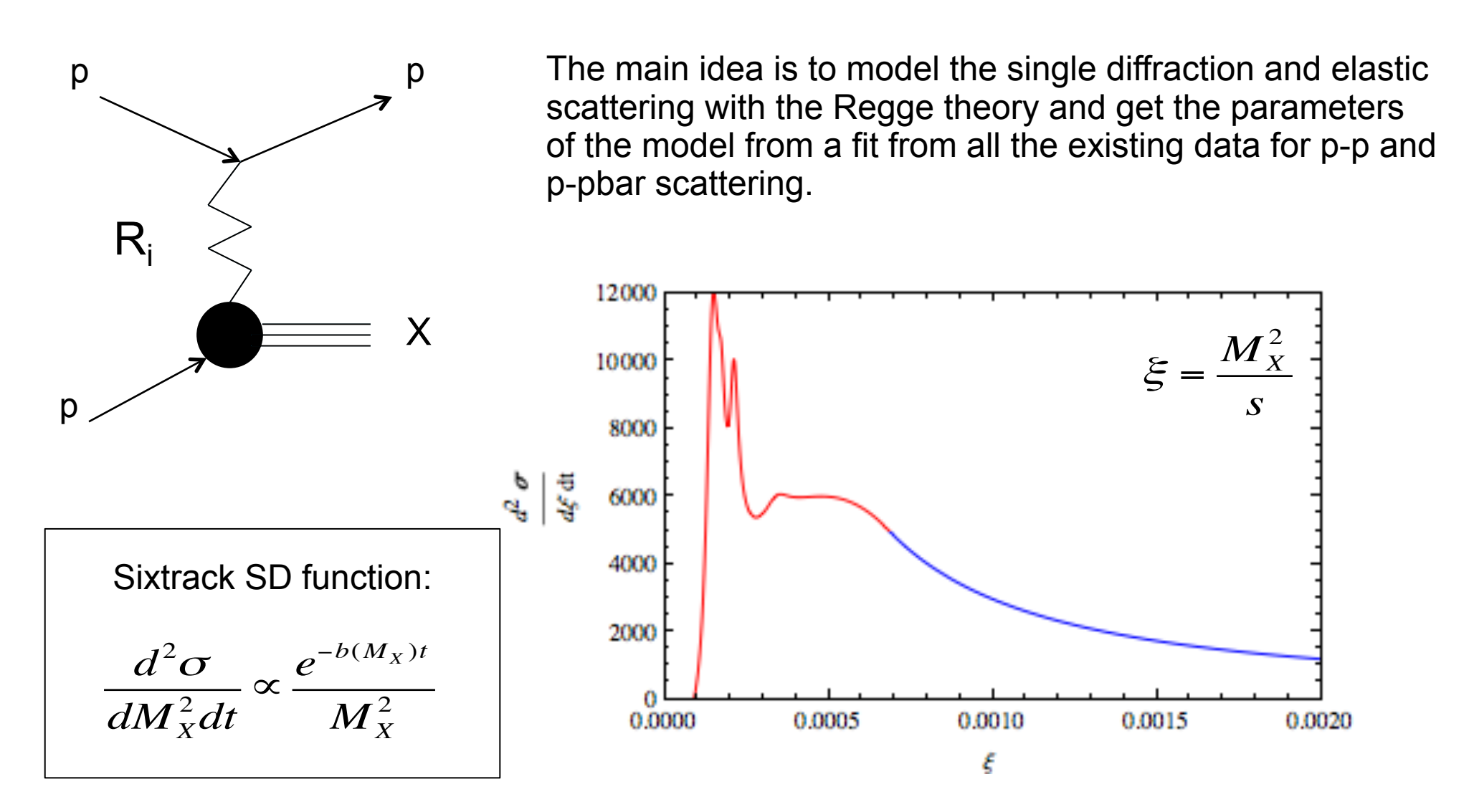

In the plot is shown the double differential cross section for the exchanged momentum t = - 0.05. The blue line is the fit of the Regge model (the plot goes up to 0.12) and the red one is the contribution from the resonances at low missing mass Mx.

Problem with ATS dispersion calculation

- Optics repository for ATS beam 1: SLHCV3.1b
- The interesting case is with crossing on and dispersion corrected: flag on x and on disp in job.sample.madx file

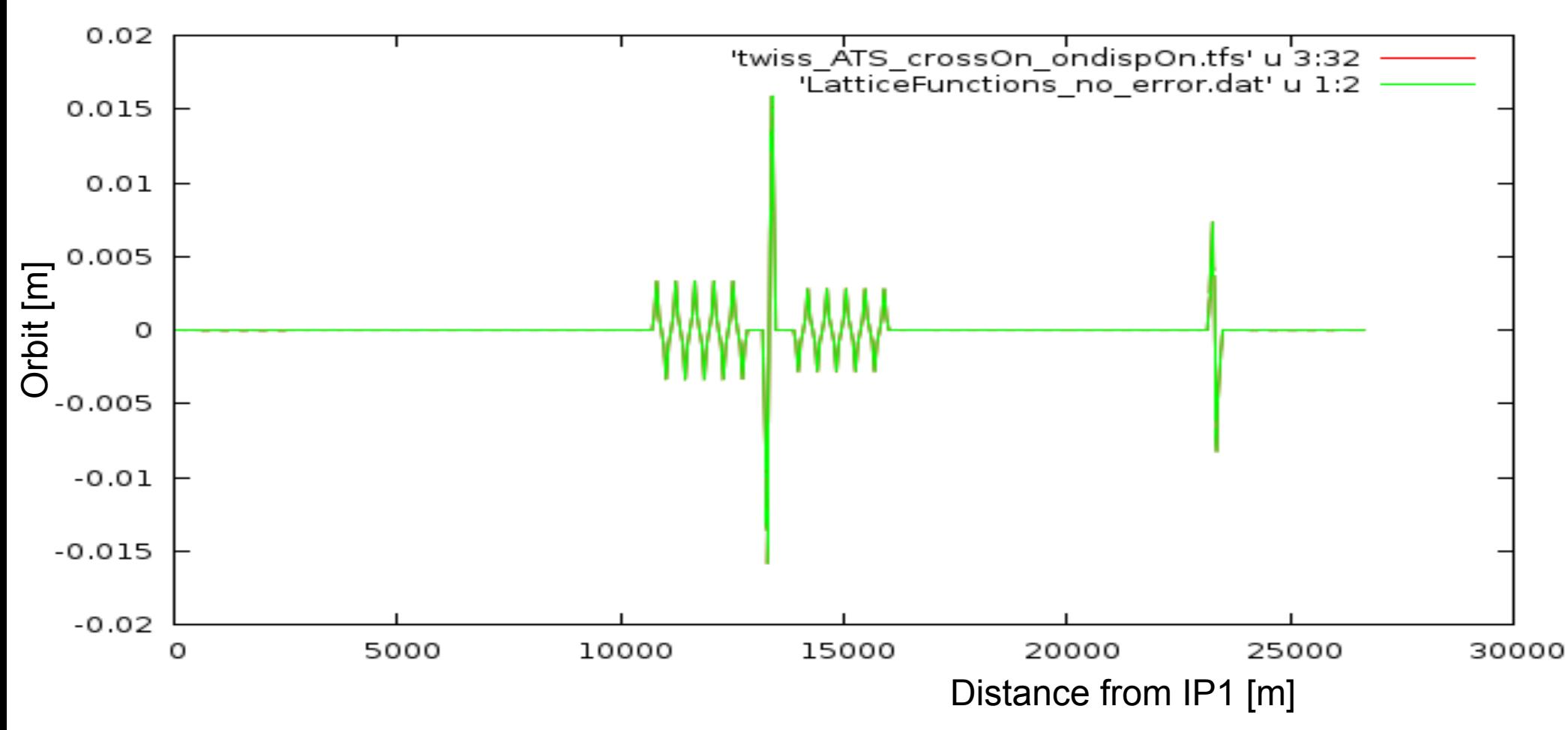

Problem with ATS dispersion calculation

- We get a perfect matching of the Twiss parameters and the dispersions for only crossing on or dispersion correction on, but MERLIN fail when both of them are on
- Some tests to find the problem are in progress

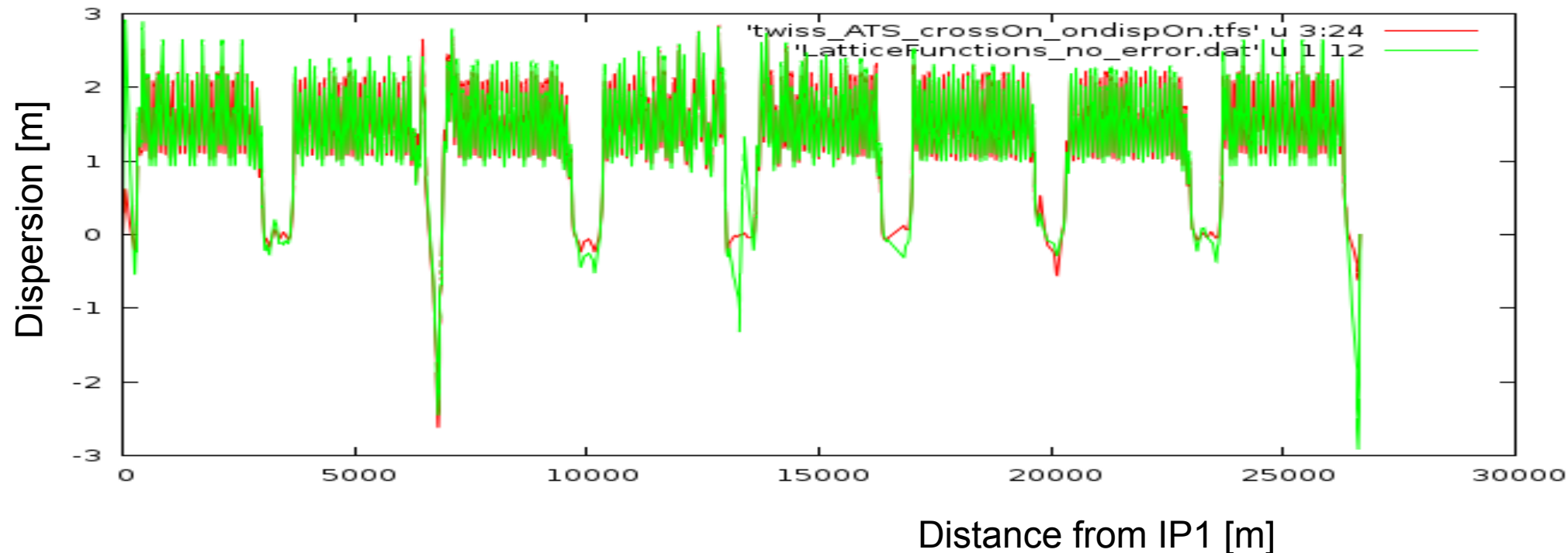

Red: MADX - Green: MERLIN

# Conclusions

 MERLIN is ready to produce a quantitative comparison with SixTrack (few things to check and fix):

- Change the optics to crossing on and separation off
- Move and change the collimator in IR2-8
- TCDQA one side (easy just forgot to do in the last simulations)
- Check the aperture along the ring in Sixtrack and MERLIN
- Check the scattering routines

- Define some standard values to calculate like percentage of the cold losses and warm losses, protons lost in the dispersion suppressor etc.

 The new Single Diffractive and Elastic scattering routines are almost ready, at the moment the routines are in a testing status: Montecarlo generations and integrated cross sections calculation

### THANKS FOR YOUR ATTENTION AND HOSPITALITY!